## **Saint-Nazaire**

## **EXPOSITION.** Les tableaux de Lanza del Vasto visibles un mois au Parvis « Pèlerin de la non-violence »

Le Parvis expose des œuvres de Lanza del Vasto. Benoît Huygue présente une des figures les plus singulières du XXe siècle.

## Presse Océan : Qui est cet artiste ?

Benoît Huyque : « Né en 1901 en Italie de mère belge et d'un père descendant des gouverneurs siciliens, Lanza arrive en France à l'adolescence et se passionne pour la philosophie. Après sa thèse, il part en Inde pour rencontrer Gandhi, mettre les pas dans sa pensée, et chercher un sens à sa vie. Il en trouve la révélation alors qu'il est sur les bords du Gange, il revient en France et fonde des communautés pour la non-violence, sa première action est contre la querre d'Algérie, ensuite il est au Larzac. »

## Pourquoi est-ce une figure plurielle?

« C'est un penseur avec des idées fortes sur la non-violence, c'est un homme d'action en tant que fondateur de communautés familiales adeptes de la doctrine économique de Gandhi. C'est un artiste sensible à la nature, il a dessiné et peint des tableaux inspirés de sa vie

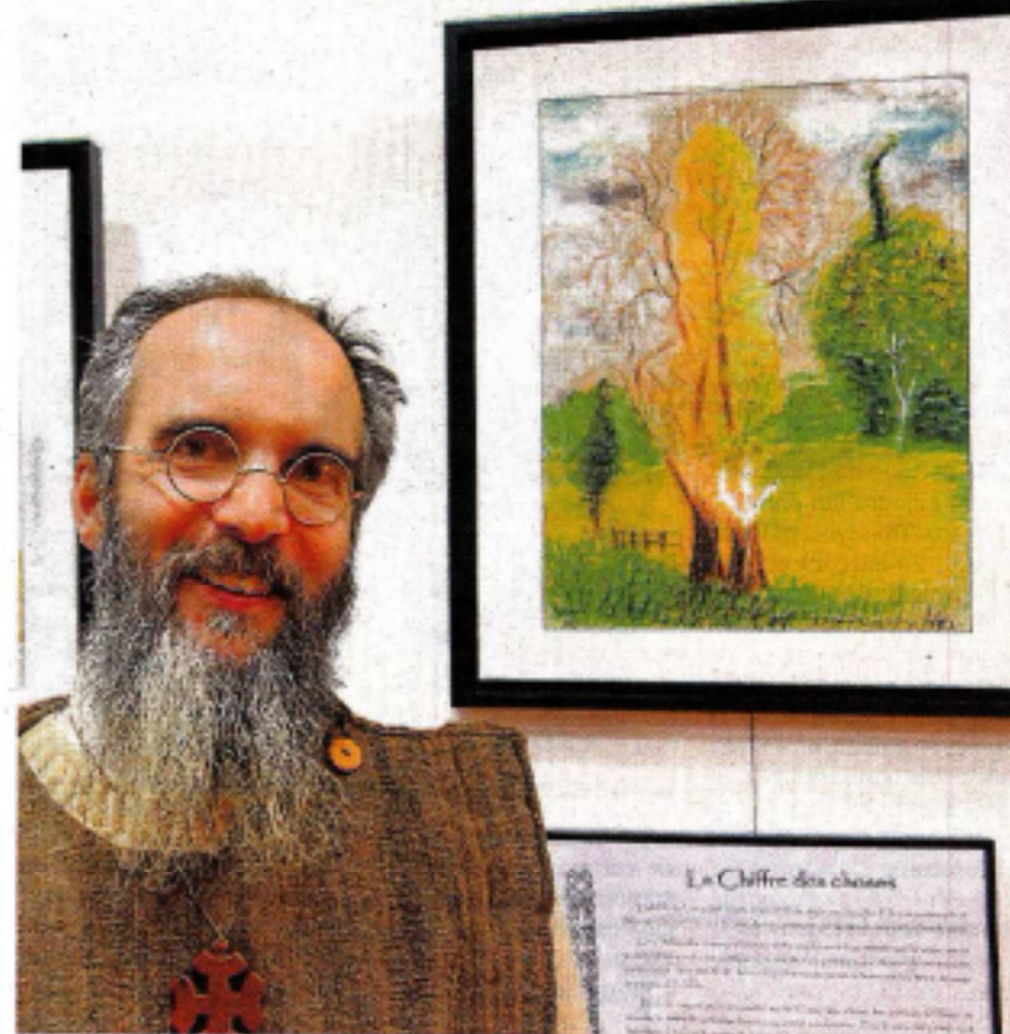

Bencit Huygue adepte de la pensée de Lanza del Vasto prisente les œuvres picturales du maître, ro

en Inde, il a écrit aussi de la musique, des pièces de théâtre et de la poésie. Il est l'auteur de 40 livres écrits en 40 ans. En fait, il a mis 40 ans à penser sa vie et 40 ans à vivre sa pensée, »

Ouel est le fil conducteur? « L'Homme bien sûr, avec son instinct héroïque, sa sagesse intellectuelle, »

Son message est-Il encore d'actualité ?

« Disciple de Gandhi, c'est le pèlerin de la non-violence, de la simplicité de la vie, du respect de la nature et de l'appel à la spiritualité. »

A voir au Parvis jusqu'au 31 janvier.